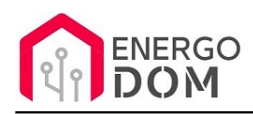

Link do produktu: <https://energodom.pl/baseus-transmiter-adapter-audio-bluetooth-aux-usb-p-345.html>

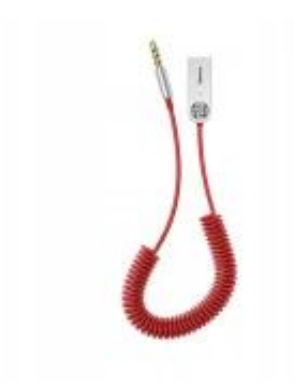

### Baseus transmiter adapter audio Bluetooth AUX USB

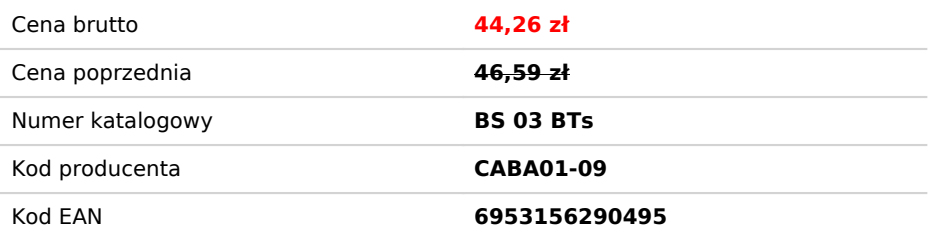

#### Opis produktu

### Bezprzewodowy adapter audio AUX - USB + mikrofon

Praktyczny adapter audio umożliwiający bezprzewodowe odtwarzanie ulubionej muzyki w radiu samochodowym nie posiadającym modułu Bluetooh czy **odbieranie połączeń.**

Urządzenie wyposażone w moduł **Bluetooth 5.0**

Wystarczy podłączyć złącze do gniazda AUX w radiu **lub dowolnym innym odbiorniku** ze złączem mini Jack 3,5mm, a złącze USB do portu USB w radiu lub ładowarce samochodowej.

Od tego momentu możesz połączyć się z urządzeniem przy pomocy np. smartphone i słuchać ulubionych kawałków.

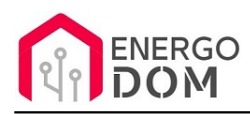

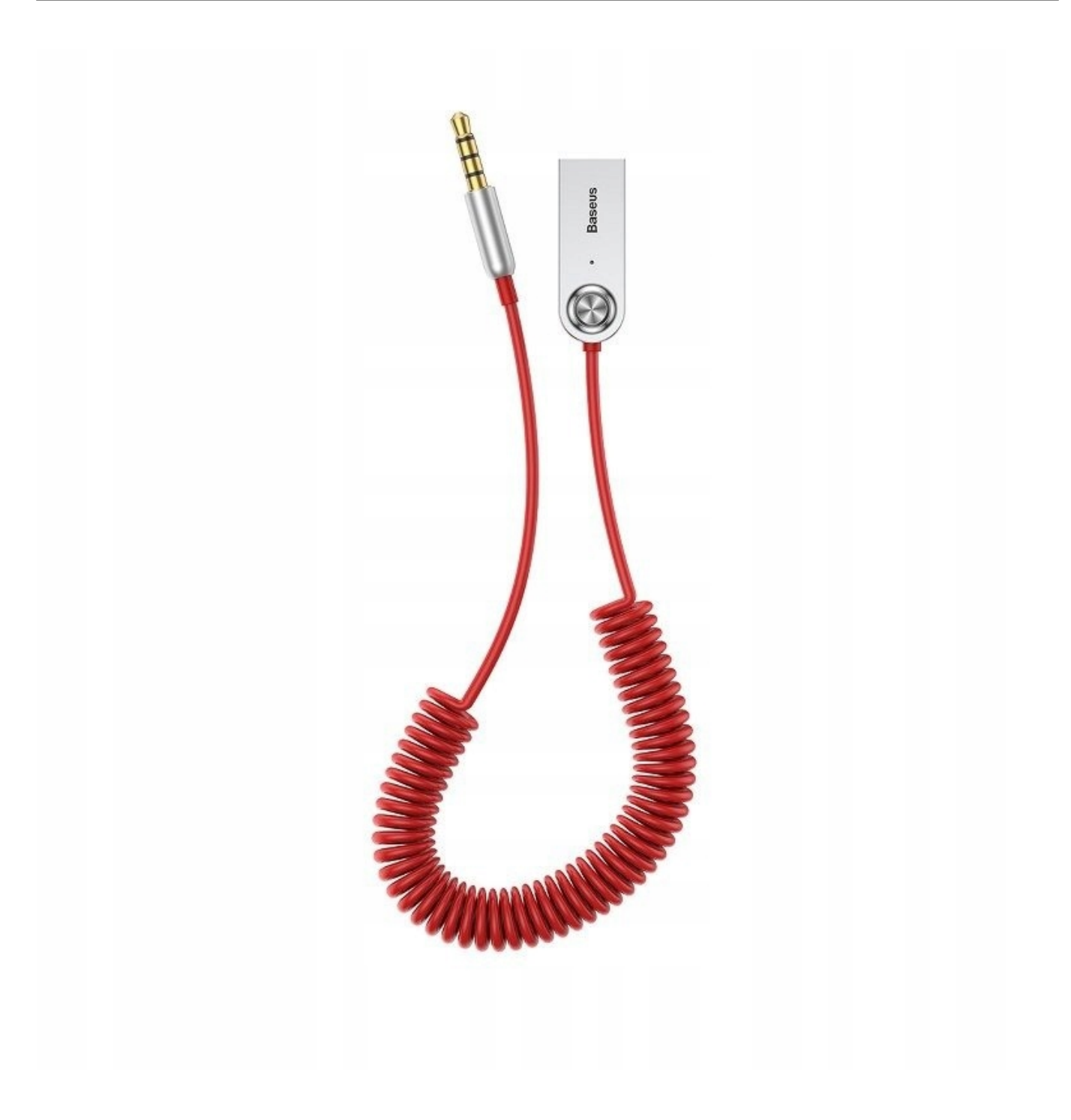

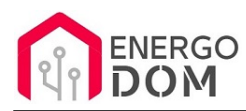

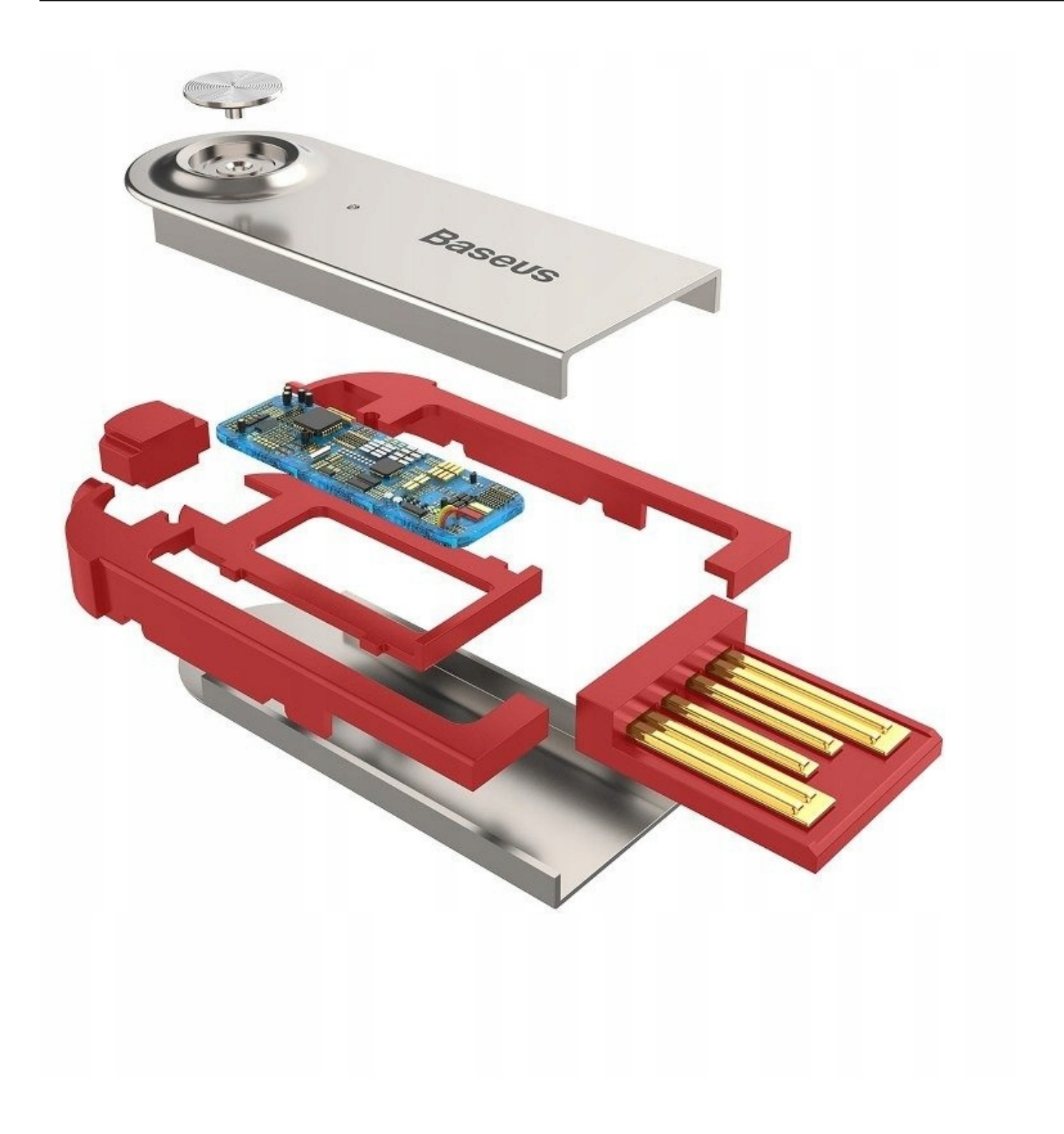

#### Wbudowany Mikrofon

Oferowany adapter posiada również wbudowany **mikrofon** połączony z układem elektronicznym, którego zadaniem jest możliwe jak najlepsze oczyszczeni dziękuję z zakłóceń.

W ten sposób możesz również odbierać połączenia w trakcie jazdy samochodem bez potrzeby stosowania słuchawek.

## Wysoka jakość wykonania

Dzięki użytemu inteligentnemu chipowi adapter zapewnia wysokiej jakości dźwięk, a wykorzystane materiały dużą wytrzymałość.

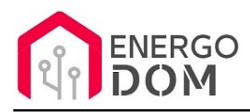

Budowa i niewielkie rozmiary świadczą o jego uniwersalności i praktyczności.

# Specyfikacja

- **Producent:** Baseus
- **Model:** BA01 USB Wireless adapter cable
- **Kod produktu:** CABA01-09
- **Materiał:** Aluminium, ABS
- **Złącza**: mini Jack 3.5mm oraz zasilanie USB
- **Wbudowany** mikrofon: TAK
- **Komunikacja**: Bluetooth 5.0
- **Zasięg:** ok. 5 m
- **Kolor:** Czerwony

Produkt fabrycznie nowy

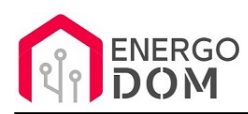

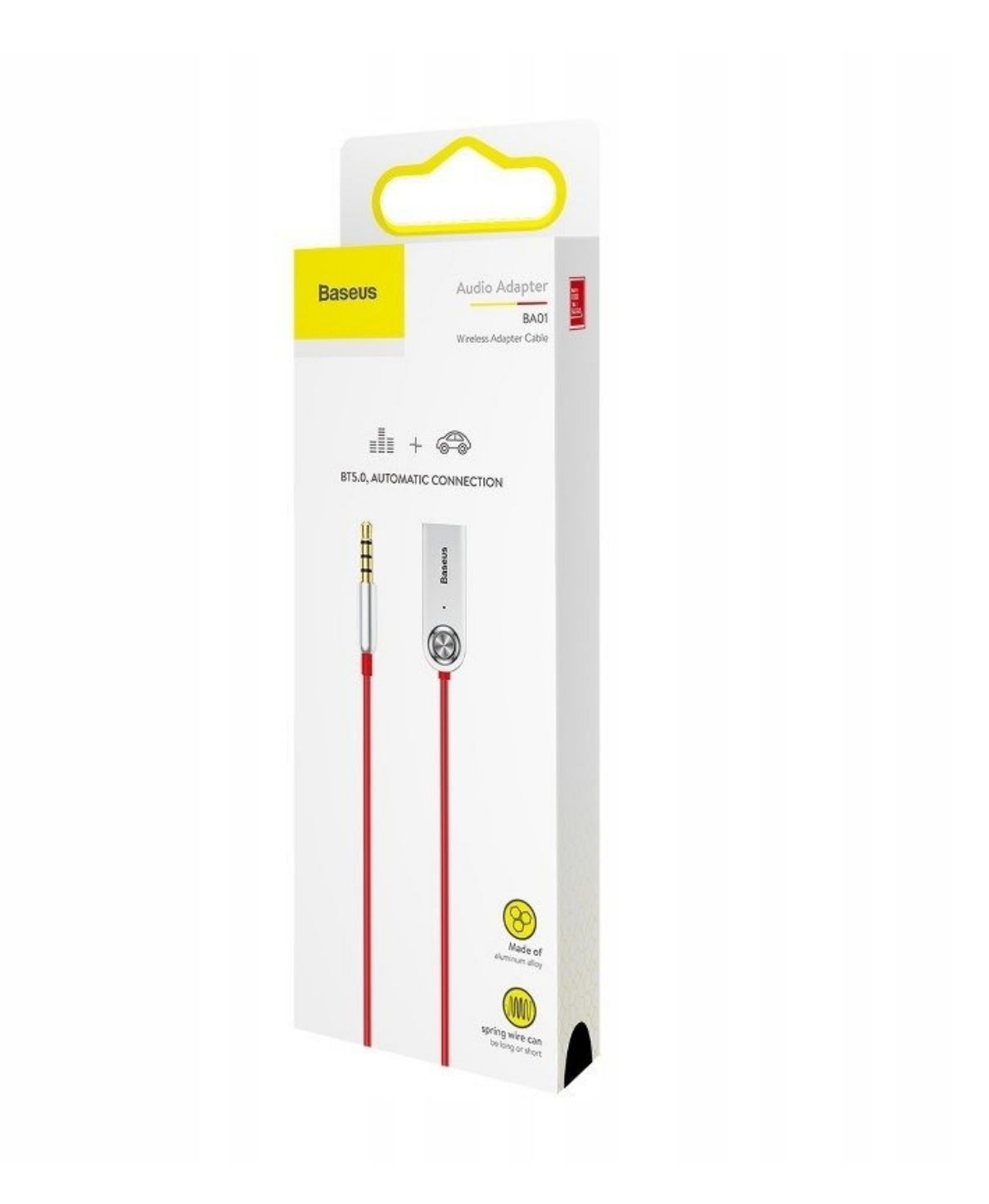

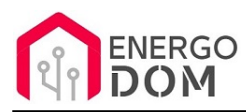

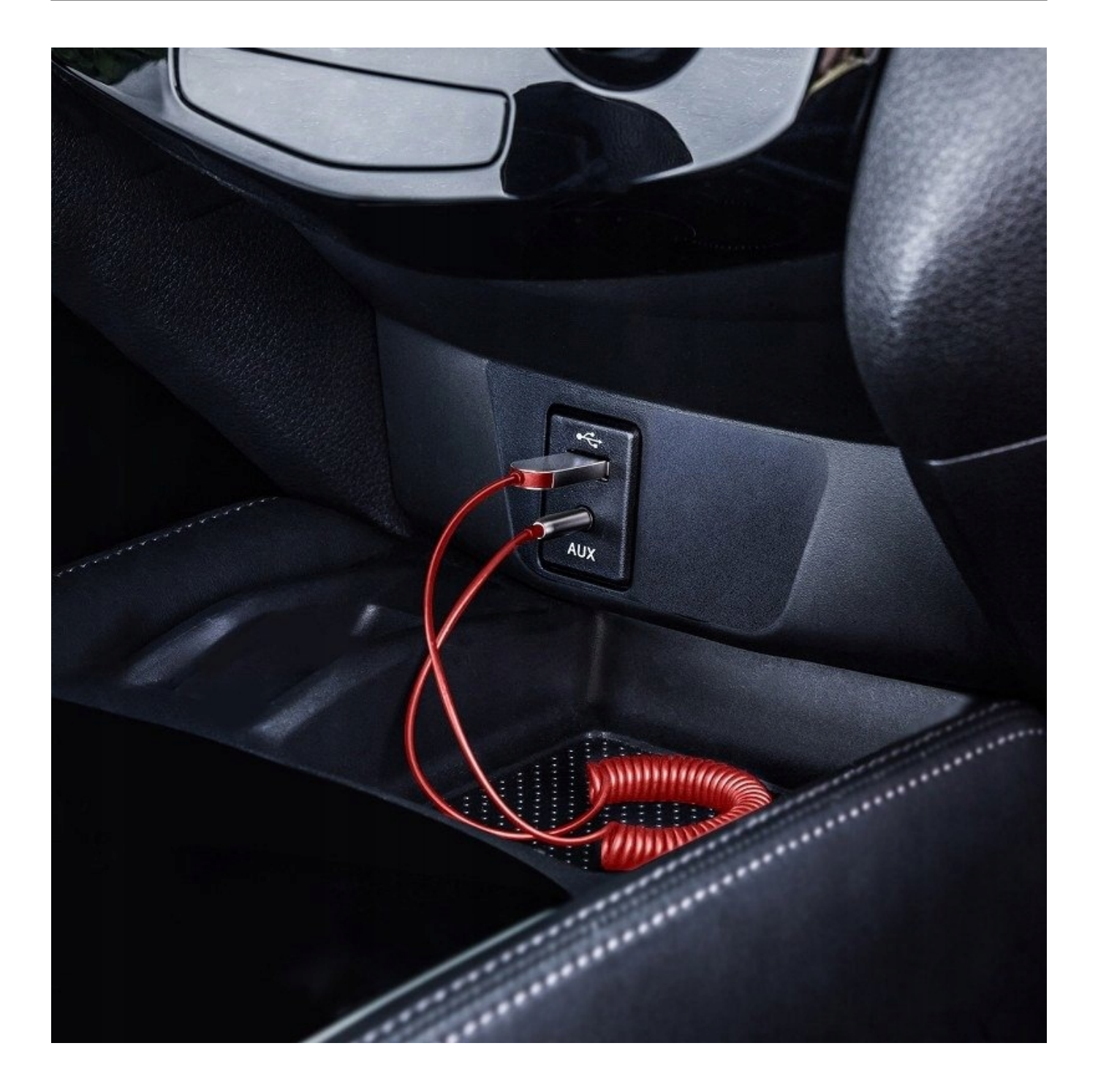

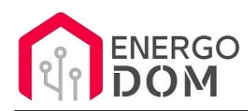

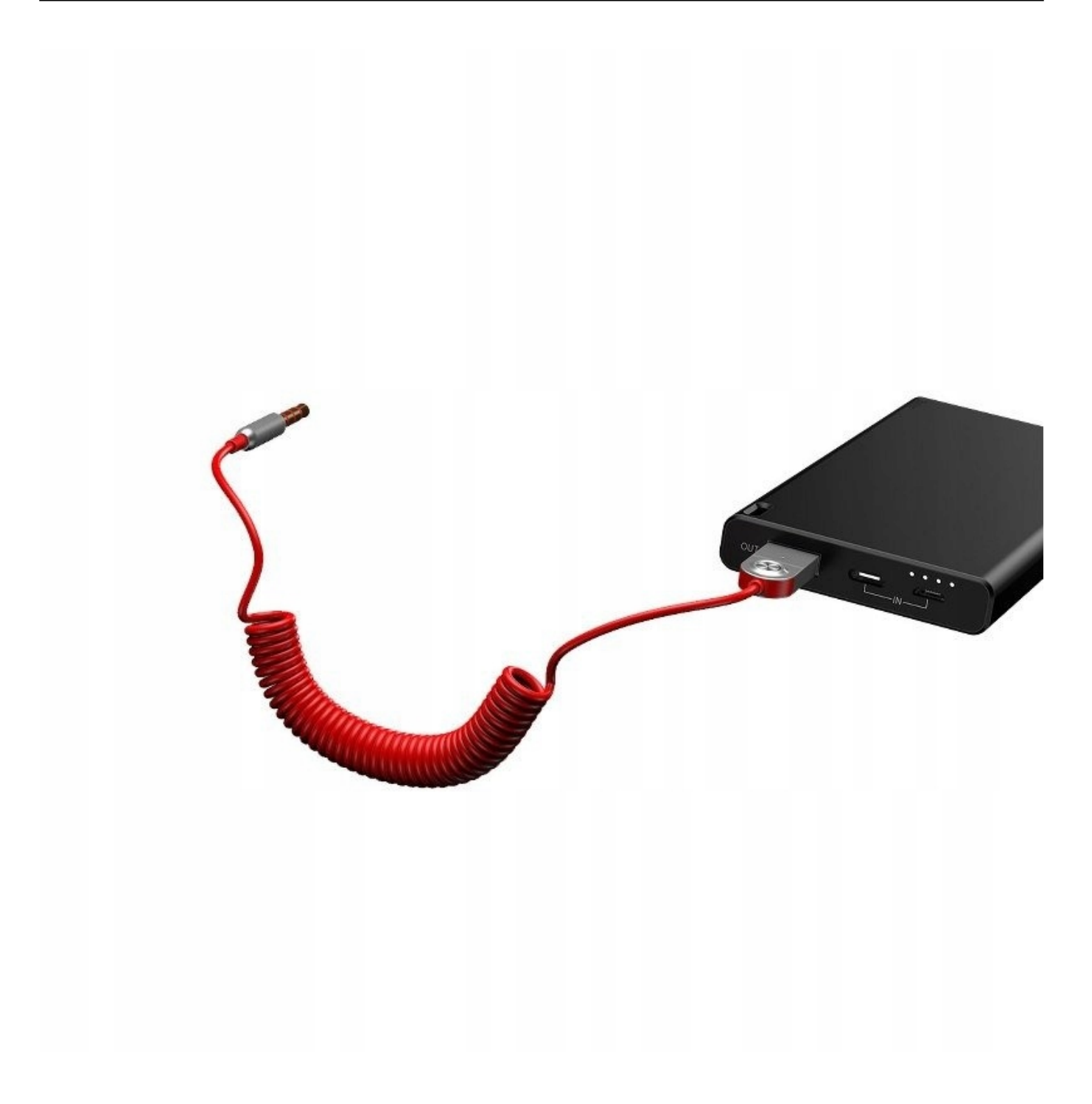